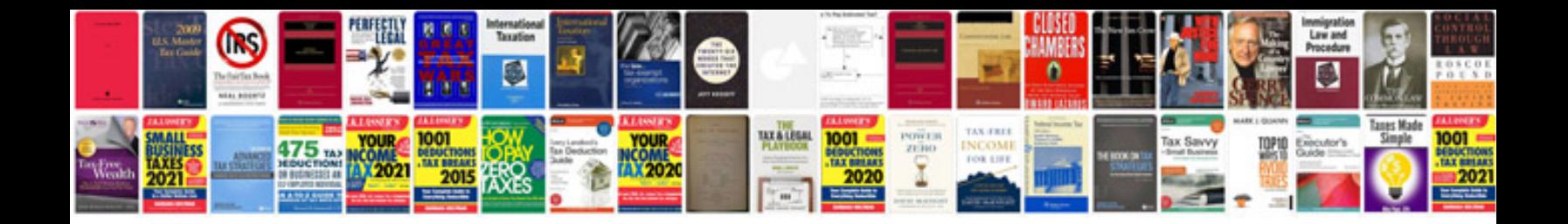

Format word to

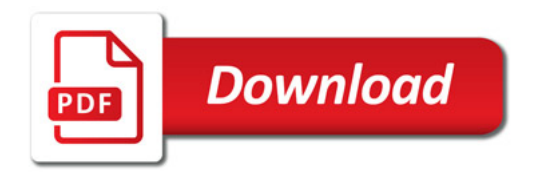

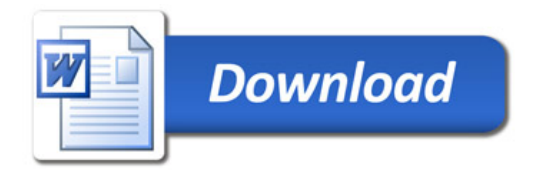